part in his contribution of contraction of the column of the seal of the basic of the state of the column of the basic of the column of the column of the seal of the column of the column of the column of the column of the de Land Landi de Landis and proposition at als and other than E. White at a Dead March 2008 to the Christian operation of the Landis particular of the Landis of the Landis of the Landis of the Landis of the Landis of the L  $\frac{1}{2}$  and  $\frac{1}{2}$  and  $\frac{1}{2}$  a in a few of the state of the second time of the file of the state of the limit of the limit of the state of the state of the state of the state of the state of the state of the state of the state of the state of the state Line and Line of the second of the State of the State of the Computer of the Computer of the State of the Computer of the Computer of the Computer of the Computer of the Computer of the Computer of the Computer of the Comp of order than Discovered from Sec. 155 Sala' of description of the legal who grantee m who stable that I almost a through or the monoty board the red Sec of the state of the states and December or the discovered the states - 1.1. S. C.A. S. And Co., E bar and Car Co. In the Line of Section of the United above the Color Controller of Section of the Section of the Control of Section 2006 of Day Controller of Section 2006 of the Control of the interpretentions of the first of the content of the water of the water of the second states of the content of the second water to publish providing 2 theory. If it is made that the first of the first of the first of the se 1. 1. A rest of the St. Second of the North Acres San Come of the sealer in the Month of the Sun Colorado in School of the Sun of the Sun of the Second of the School of Acres of the Second of the Second of the School of th Sales and a police with the fact of the last line of the last disk of the fact of the bound and we have been from the fact of the seat of the seat of the seat of the seat of the seat of the fact of the seat of the seat of and the second set of the day is and the second of the second of the second of the person of the second second and all the form members. I go about the second when when when when when the second when the second when the se the first of the first of the second beautiful - also that - also that - is add from the fact of the same of the same of the same of the same of the same of the same of the same of the same of the same of the same of the s the secretary of the objection of the competition of the first reserve the study of the state of the state of the state of the state of the state of the state of the state of the state of the state of the state of the stat **Data Processing and Text** CS 106 Winter 2021

1

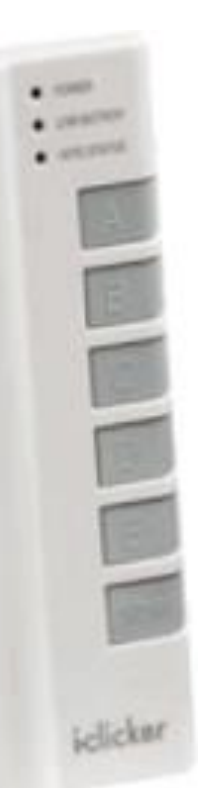

What will this program do?

```
let x = 100.0;function draw() {
  print(x);
  x = random(x);
}
```
- (A) Nothing (or error)
- (B) Print 100.0 forever
- (C) Print random numbers between 0 and 100 forever
- (D) Print copies of a single random number between 0 and 100 forever
- (E) Print 100, then random numbers that get ever closer to 0

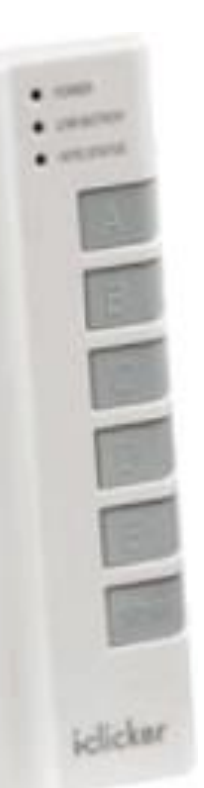

What will this program do?

```
let x = 100;
function draw() {
  print(noise(x));
  x = random(100);
```
- (A) Nothing (or error)
- (B) Print 100.0 forever
- (C) Print random numbers between 0 and 100 forever

}

- (D) Print copies of a single random number between 0 and 100 forever
- (E) Print random numbers between 0 and 1 forever

### **Data challenges**

- Creating it
- Storing it
- Moving it around
- Keeping it private

### **Data challenges**

- Creating it
- Storing it
- Moving it around
- Keeping it private
- **Making sense of it**

### **The shape of data**

How is your information organized? How do the parts relate to each other?

These questions profoundly affect the tools you use and the code you write.

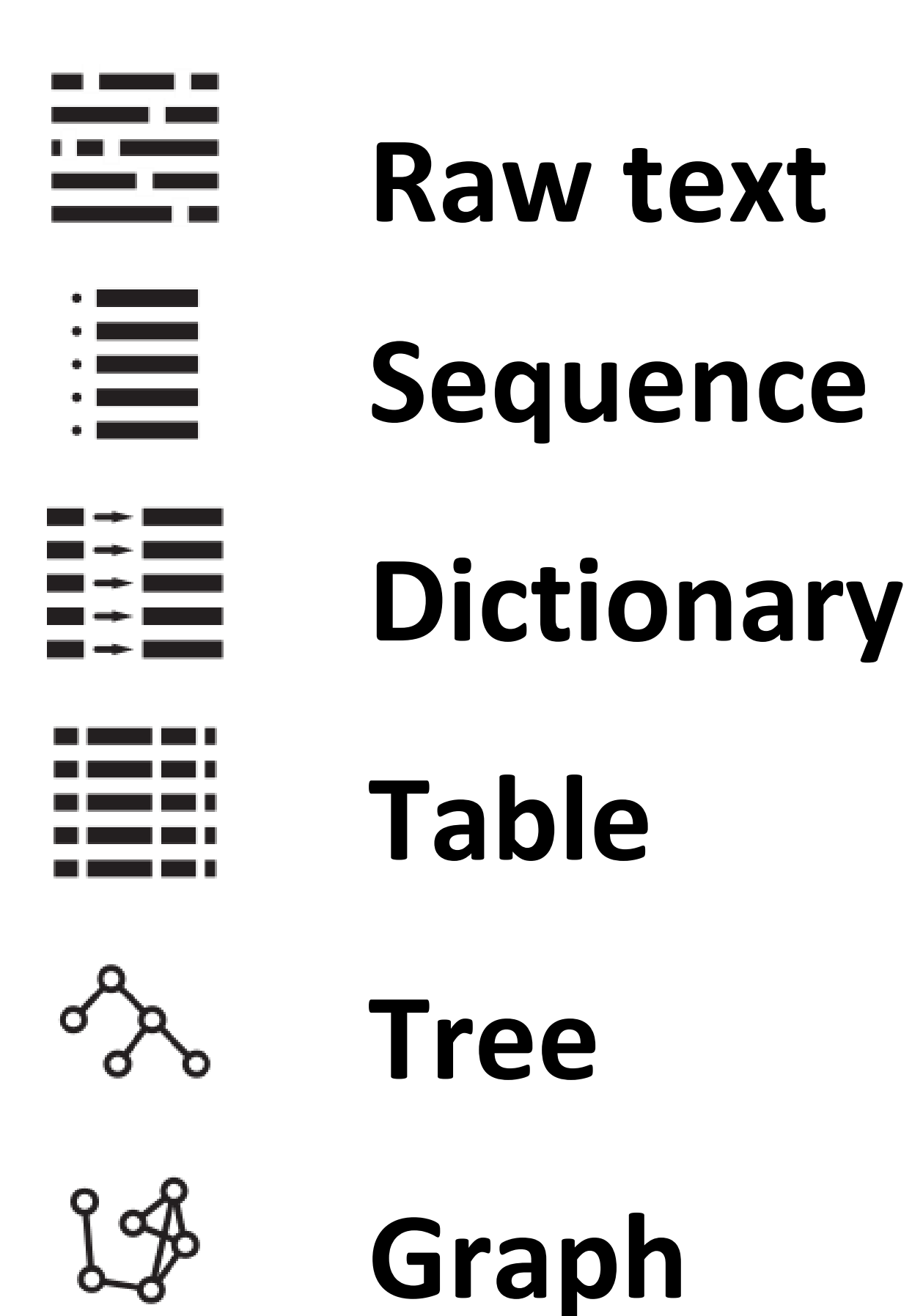

7

## **Raw text**

Call me Ishmael. Some years ago—never mind how long precisely—having little or no money in my purse, and nothing particular to interest me on shore, I thought I would sail about a little and see the watery part of the world. It is a way I have of driving off the spleen and regulating the circulation. Whenever I find myself growing grim about the mouth; whenever it is a damp, drizzly November in my soul; whenever I find myself involuntarily pausing before coffin warehouses, and bringing up the rear of every funeral I meet; and especially whenever my hypos get such an upper hand of me, that it requires a strong moral principle to prevent me from deliberately stepping into the street, and methodically knocking people's hats off—then, I account it high time to get to sea as soon as I can. This is my substitute for pistol and ball. With a philosophical flourish Cato throws himself upon his sword;  $I_8$  quietly take to the ship. There is nothing surprising in this. If they but knew it, almost all men in

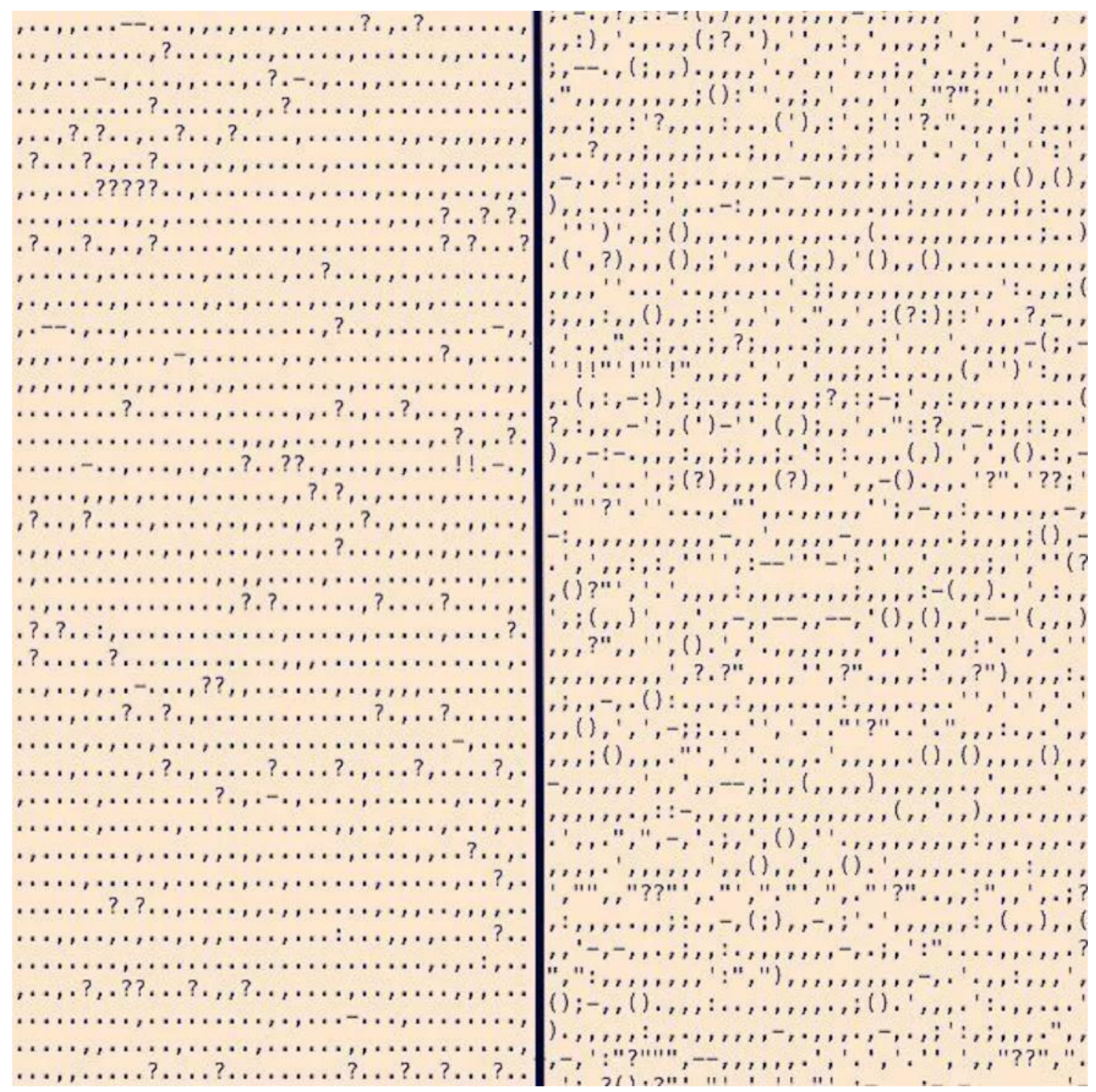

McCarthy Faulkner

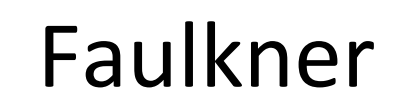

medium.com/@neuroecology/punctuation-in-novels-8f316d542ec4

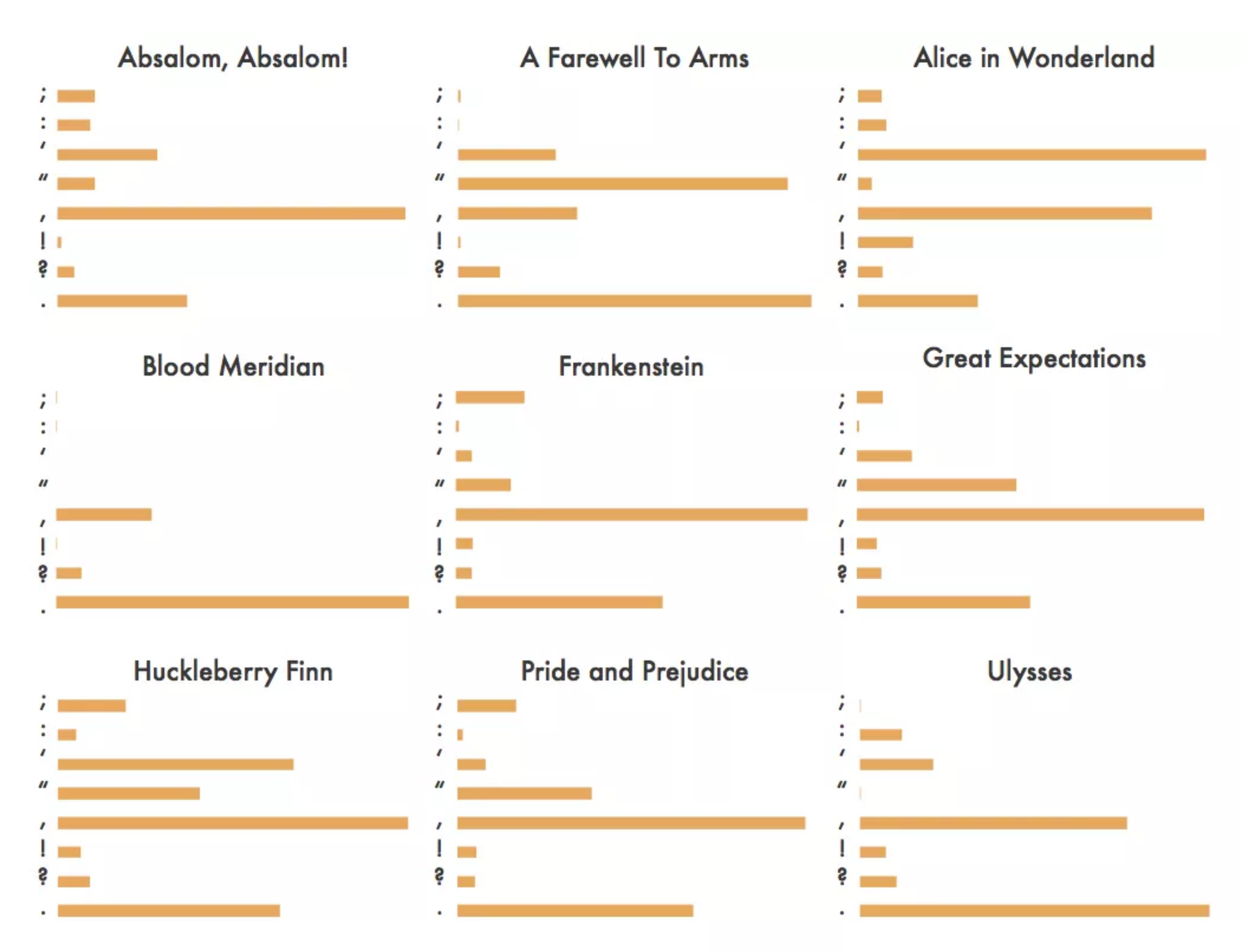

Received: from CONNMBX02.connect.uwaterloo.ca ([129.97.149.109]) by connhub1.connect.uwaterloo.ca ([129.97.149.101]) with mapi id 14.03.0319.002; Tue, 17 Jan 2017 15:57:38 -0500 From: Rishabh Moudgil <rishabh.moudgil@uwaterloo.ca> To: Craig Kaplan <csk@uwaterloo.ca> CC: Kevin Harrigan <kevinh@uwaterloo.ca>, Kristina Bayda <kbayda@uwaterloo.ca>, Travis Bartlett <travis.bartlett@uwaterloo.ca> Subject: A01 Marking Scheme Thread-Topic: A01 Marking Scheme Thread-Index: AdJw/+DUxNKRRlCRRKOZfc2CQLKSng== Date: Tue, 17 Jan 2017 20:57:36 +0000 Message-ID: <748888CA42FDF349AF07A8978DDED060281C9EC0@connmbx02> Accept-Language: en-CA, en-US Content-Language: en-CA X-MS-Exchange-Organization-AuthAs: Internal X-MS-Exchange-Organization-AuthMechanism: 04 X-MS-Exchange-Organization-AuthSource: connhub1.connect.uwaterloo.ca X-MS-Has-Attach: X-MS-Exchange-Organization-SCL: -1 X-MS-TNEF-Correlator: Content-Type: multipart/alternative; boundary="\_000\_748888CA42FDF349AF07A8978DDED060281C9EC0connmbx02\_" MIME-Version: 1.0

--\_000\_748888CA42FDF349AF07A8978DDED060281C9EC0connmbx02\_ Content-Type: text/plain; charset="Windows-1252" Content-Transfer-Encoding: quoted-printable 11

## **Sequence**

46.12 47.88 46.32 45.27 44.32 43.87 44.23 42.95 41.74 40.69 41.68 40.73 40.75 40.55 39.39 39.27 40.89 41.22 . 40.57 40.43 40.58 39.93 41.08 40.00 37.64 37.46 37.16 36.76 35.65 36.31 37.32 35.55 34.98 34.72 34.55 36.12 36.76 37.62 . 36.36 37.88 36.59 37.13

The Right Honourable Justin Trudeau The Right Honourable Stephen Harper The Right Honourable Paul Edgar Philippe Martin The Right Honourable Joseph Jacques Jean Chrétien The Right Honourable A. Kim Campbell The Right Honourable Martin Brian Mulroney The Right Honourable John Napier Turner The Right Honourable Pierre Elliott Trudeau The Right Honourable Charles Joseph Clark The Right Honourable Pierre Elliott Trudeau The Right Honourable Lester Bowles Pearson The Right Honourable John George Diefenbaker The Right Honourable Louis Stephen St-Laurent The Right Honourable William Lyon Mackenzie King The Right Honourable Richard Bedford Bennett The Right Honourable William Lyon Mackenzie King $_2$ The Right Honourable Arthur Meighen

## **EE Dictionary**

Associate a set of *keys* with a set of *values*. Ask for the value associated with any key without examining every other key/value pair.

- 1896 Athens, Greece
- 1900 Paris, France
- 1904 St. Louis, United States
- 1908 London, United Kingdom
- 1912 Stockholm, Sweden
- 1920 Antwerp, Belgium
- 1924 Paris, France
- 1928 Amsterdam, Netherlands
- 1932 Los Angeles, United States
- 1936 Berlin, Germany
- 1948 London, United Kingdom
- 1952 Helsinki, Finland
- 1956 Melbourne, Australia
- 1960 Rome, Italy
- 1964 Tokyo, Japan
- 1968 Mexico City, Mexico
- 1972 Munich, West Germany
- 1976 Montréal, Canada
- 1980 Moscow, Soviet Union
- 1984 Los Angeles, United States
- 1988 Seoul, South Korea
- 1992 Barcelona, Spain
- 1996 Atlanta, United States
- 2000 Sydney, Australia
- 2004 Athens, Greece
- 2008 Beijing, China
- 2012 London, United Kingdom
- 2016 Rio de Janeiro, Brazil
- 2020 Tokyo, Japan

#### 

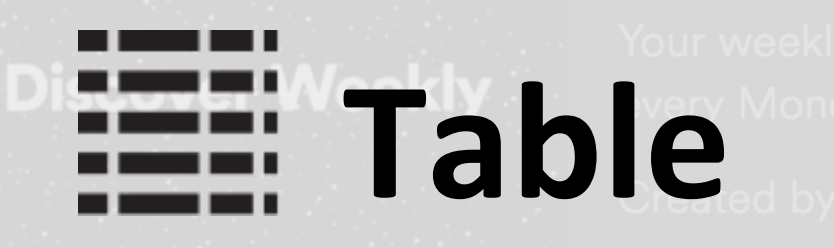

ixtape of fresh music. Enjoy new discoveries and deep cuts chosen just for you. Updated so save your favourites!

otify • 30 songs, 2 hr 36 min

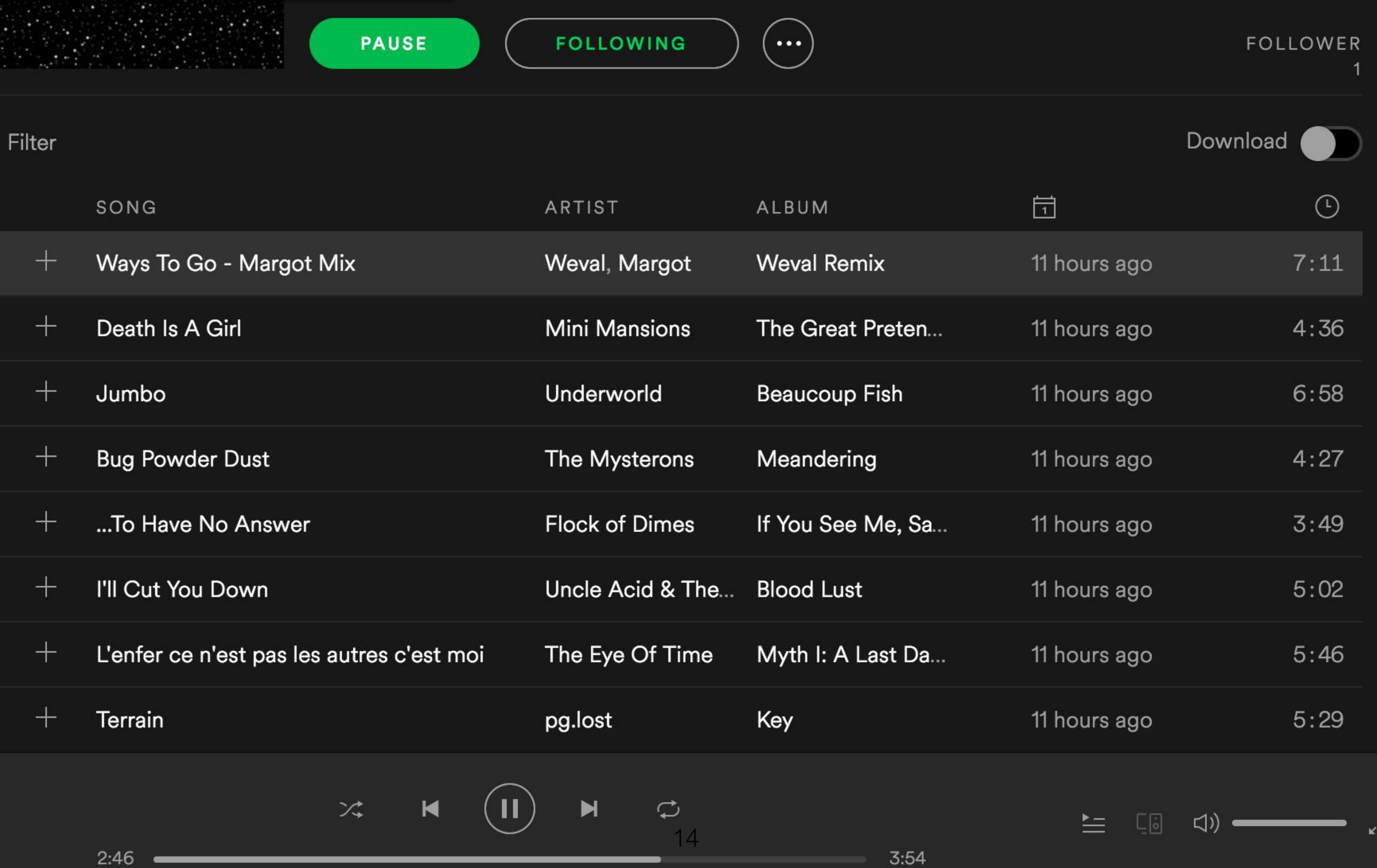

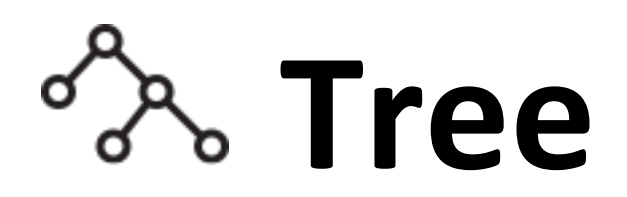

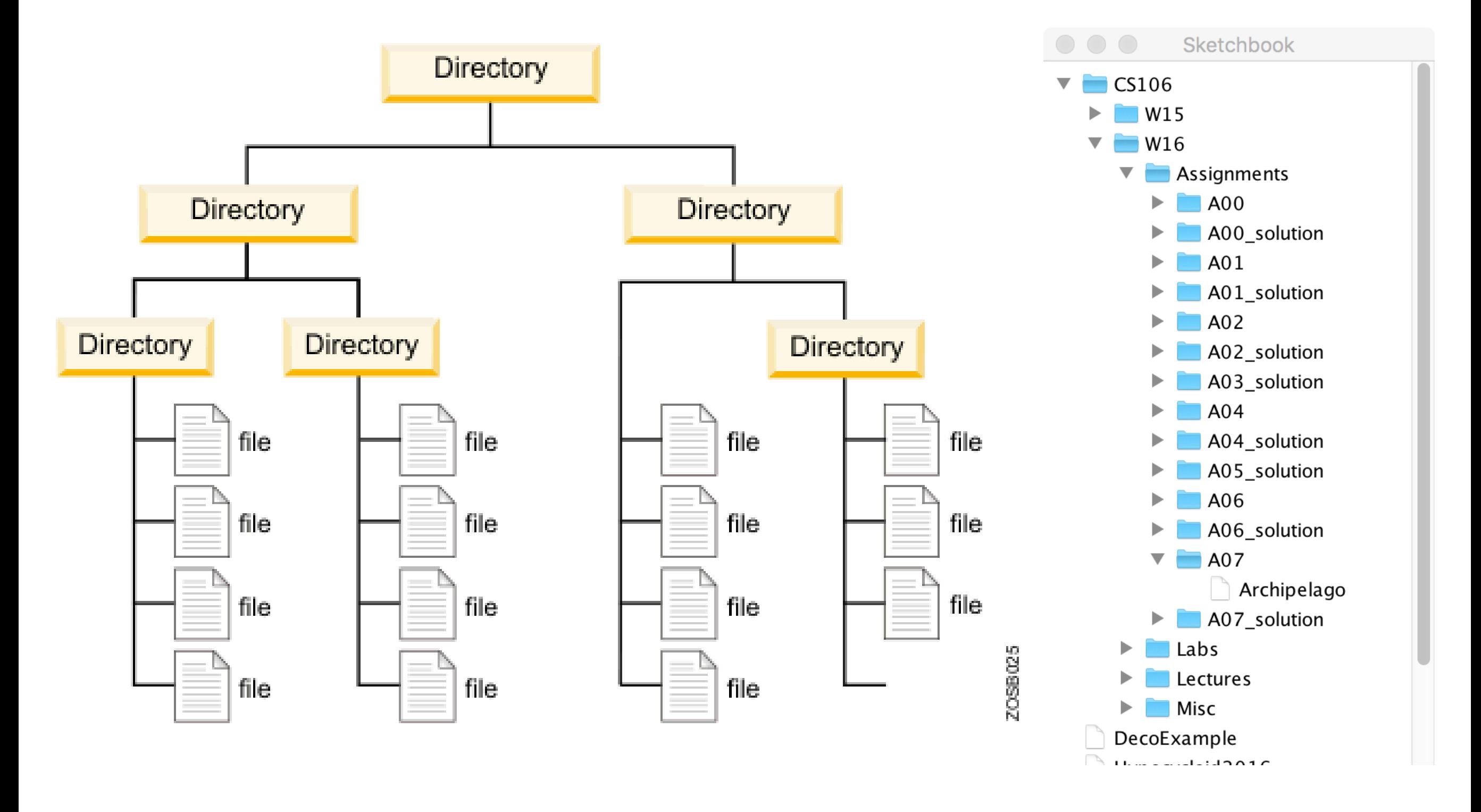

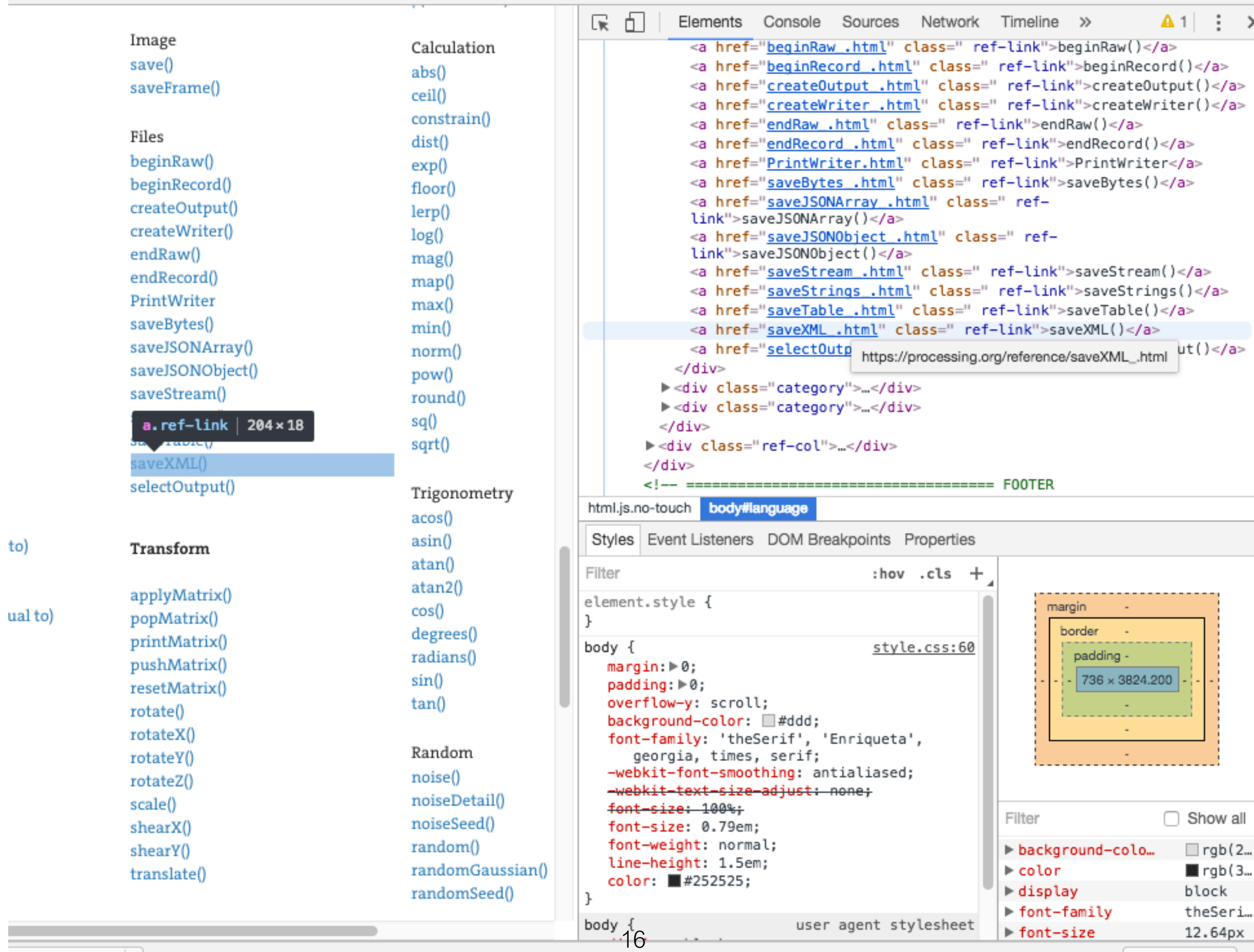

to)

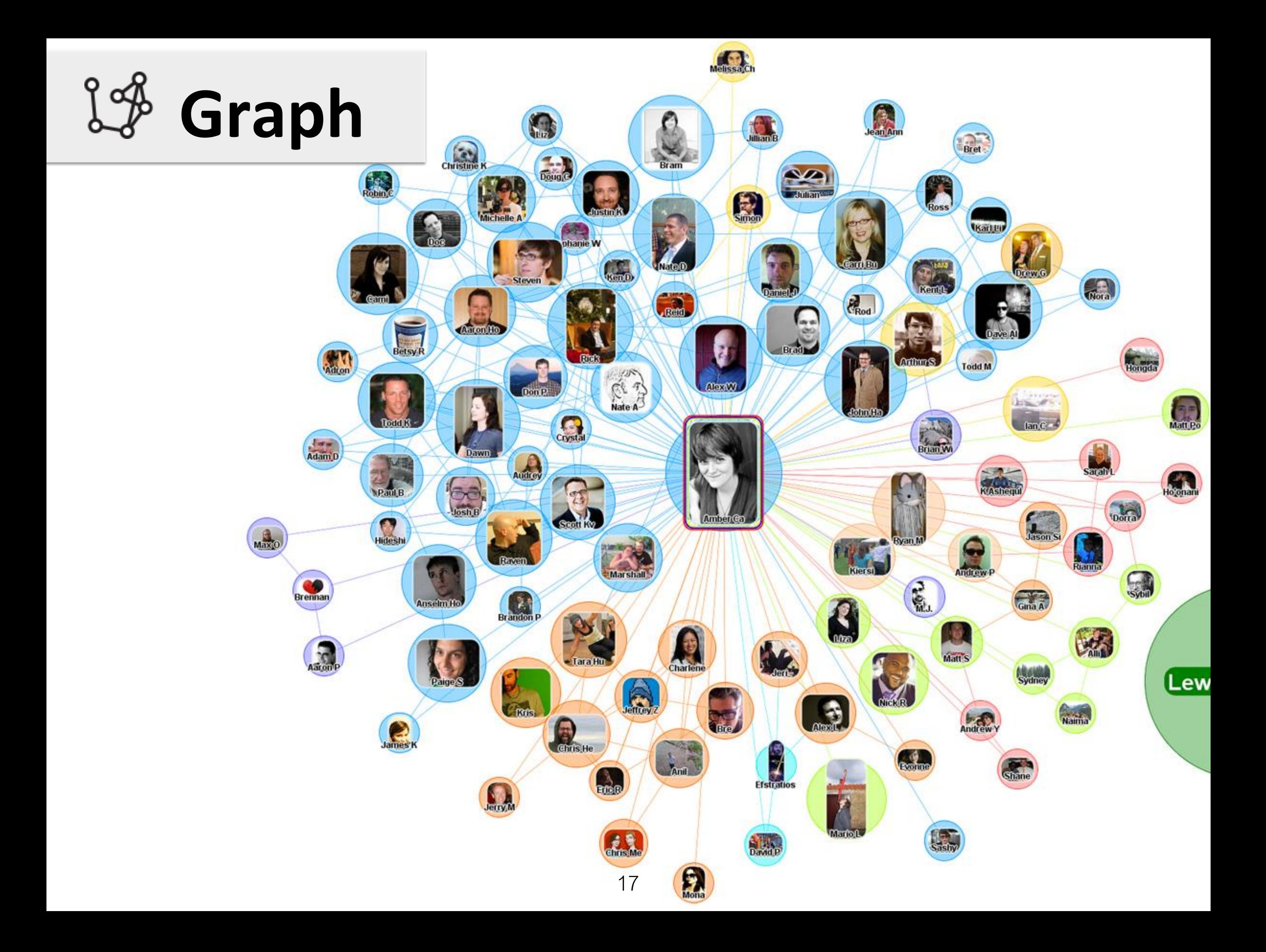

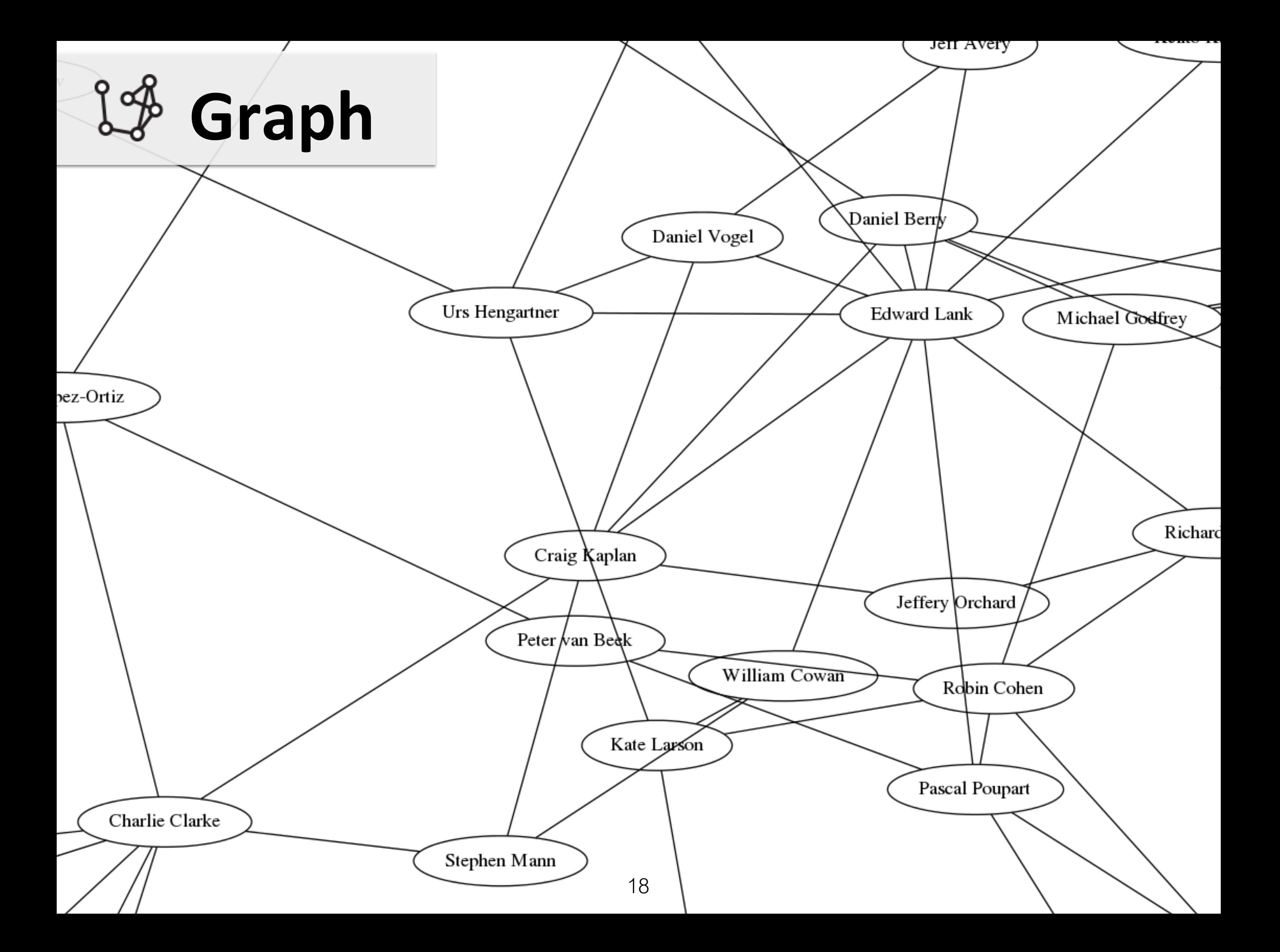

## Raw Text

- Web pages are raw text
	- index.html is a web page
	- index.html is raw text
- Let's create an eReader on a web page
	- Read in text files
	- Display on index.html as raw text

### HTML  $<$ div>  $<$ /div>

- The <div> tag defines a division or a section in an HTML document.
- The <div> element is often used as a container for other HTML elements to style them with CSS or to perform certain tasks with JavaScript.
- createDiv() in JavaScript P5 creates a <div></div> element in the DOM with given inner HTML.

## HTML div in JavaScript p5

```
let myDiv;
function setup() {
  createCanvas(100, 100);
 background(220);
  let myText = "A Christmas Carol";
 myDiv = createDiv(myText);myDiv.style("font-size", "48px");
}
```
## noCanvas()

let myDiv; function setup() { noCanvas(); let myText = "A Christmas Carol";  $myDiv = createDiv(myText);$ myDiv.style("font-size", "48px"); }

A Christmas Carol

# Multiple Lines (1 of 3)

```
let myDiv;
let myText;
function setup() {
  noCanvas();
 myText = qetText();
 myDiv = createDiv(myText);myDiv.style("font-size", "48px");
}
```
# Multiple Lines (2 of 3)

```
function getText() {
 let temp = "Books by Charles Dickens:" +
    "A Christmas Carol" + 
    "Great Expectations" +
    "Oliver Twist" +
    "Hard Times";
    return temp;
}
```
Books by Charles Dickens: A Christmas Carol Great Expectations Oliver Twist Hard Times

### Multiple Lines (3 of 3)  $hr>$

function getText() {

let temp = "Books by Charles Dickens:" +

"<br>" + "A Christmas Carol" +

"<br>" + "Great Expectations" +

"<br>" + "Oliver Twist" +

 $"$  <br>" + "Hard Times";

return temp;

}

**Books by Charles Dickens:** A Christmas Carol **Great Expectations** Oliver Twist Hard Times

```
A primitive eReader
 Displays all of "A Christmas Carol" on one page
let aChristmasCarol = [];
let myDiv;
let myText;
function preload() {
  aChristmasCarol = 
loadStrings("AChristmasCarol.txt");
}
function setup() {
 noCanvas();
 myText = join(achristmasCarol, "<br');
 myDiv = createDiv(myText);myDiv.style("font-size", "48px");
}
https://openprocessing.org/sketch/1112749
```
## Add Functionality to the eReader

- 30 lines per page
	- Will need page forward/back buttons
- Allow user to choose font size
- Allow user to select from multiple books by Dickens

## 30 Lines per Page (1 of 3)

let aChristmasCarol = [];

let myDiv;

```
let linesPerPage = 30;
```

```
let currentLine = 0;
```

```
function preload() {
  aChristmasCarol = 
loadStrings("AChristmasCarol.txt");
}
```
## 30 Lines per Page (2 of 3)

function setup() { noCanvas();

}

pageForward = createButton("Forward"); pageForward.mouseClicked(pageForwardFunc); pageForward.style('width', '100px'); pageForward.style('height', '50px');

```
myDiv = createDiv();
myDiv.style("font-size", "48px");
```
## 30 Lines per Page (3 of 3)

```
function draw() {
  let myText = " " " ;for (let i = currentLine; i < currentLine +
     linesPerPage; i++) {
    myText = myText + aChristmasCarol[i]+"<br>'}
 myDiv.html(myText);
}
function pageForwardFunc() {
  currentLine = currentLine + linesPerPage;
}
```
# Change Font Size Slider

- Add a global variable let myFontSizeSlider;
- Add to setup() createP("Font Size: "); myFontSizeSlider = createSlider(20, 96, 48);
- Add to draw() myDiv.style('font-size', '' + myFontSizeSlider.value() + 'px');

## Add radio for Books (1 of 5)

• Add a global variable let bookSelectorRadio;

## Add radio for Books (2 of 5) add to preload()

```
function preload() {
  aChristmasCarol = 
loadStrings("AChristmasCarol.txt");
  greatExpectations = 
loadStrings("GreatExpectations.txt");
  oliverTwist = loadStrings("OliverTwist.txt");
  hardTimes = loadstriangle{rings("HardTimes.txt")};
}
```
## Add radio for Books (3 of 5) Add to setup()

bookSelectorRadio = createRadio(); bookSelectorRadio.option("Carol"); bookSelectorRadio.option("Expectations"); bookSelectorRadio.option("Twist"); bookSelectorRadio.option("Times"); bookSelectorRadio.style("font-size", "24px");

## Add radio for Books (4 of 5) Add to draw()

let currentBook = aChristmasCarol;

}

- if (bookSelectorRadio.value() === "Carol") { currentBook = aChristmasCarol;
- } else if (bookSelectorRadio.value) ==="Expectations") { currentBook = greatExpectations;
- } else if (bookSelectorRadio.value() === "Twist") { currentBook = oliverTwist;
- } else if (bookSelectorRadio.value() === "Times") {  $currentBook = hardTime;$

## Add radio for Books (5 of 5) Add to draw()

```
if (previousBook != currentBook) {
  currentLine = 0;
 previousBook = currentBook;
```
}

```
for (let i=currentLine; i<currentLine+rowsPerPage; i++){
    tempText = tempText + currentBook[i] + "<br>}
 myDiv.html(tempText);
}
```
# Review from a Previous Week (I/O)

- Two examples for quick review
	- Shopping List
	- Speed Reader

```
let lines = [];<br>let lines = [];<br>let uerds = [];
let words = [];
let nextI;
function preload() {
 lines = loadStrings(shoppinglist.txt");
}
                                       apple 2 kg
function setup() {
                                       banana 5 kg
 createCanvas(600, 600);
 textSize(24);
                                       potato 4 kg
}
                                       onion 2 kg
function draw() {
 background(220);
                                       Total KG: 13let totalKG = 0;
 for (let i = 0; i < 1 ines.length; i++) {
   words = splitTokens(lines[i], "");
   text(lines[i], 10, 30 + (i * 30));
   totalKG = totalKG + int (words[1]);
   nextI = i + 1;}
   text("Total KG: " + totalKG, 10, 30+(nextI * 30));
https://openprocessing.org/sketch/1068060
```
# SpeedReader Example

- Read in a text file.
- Make one big long list (array) of "words"
	- Words may contain punctuation in this example
- Display one word at a time

```
let lines = [];
let words = [];
let index = 0;
function preload() {
  lines = loadStrings("marley.txt");
}
function setup(){
  createCanvas(400, 200);
  textSize(50);
  textAlign(CENTER);
  fill(255);
  let allLines = join( lines, "");
  words = splitTokens(allLines);
  frameRate(1);
}
function draw() {
 background( 80 );
  text(words[index], width/2, height/2);
  index = (index + 1) % words.length;
```
**SpeedReader** 

### **Messier text**

function **splitTokens**(text, delims) { … }

Break the long string text into "words", where the characters in delims (and not whitespace) are treated as breakpoints.

#### function **trim**(text) { … }

Return a copy of text with any excess whitespace removed from the start and end.

#### Example: the Region of Waterloo's list of reserved street names

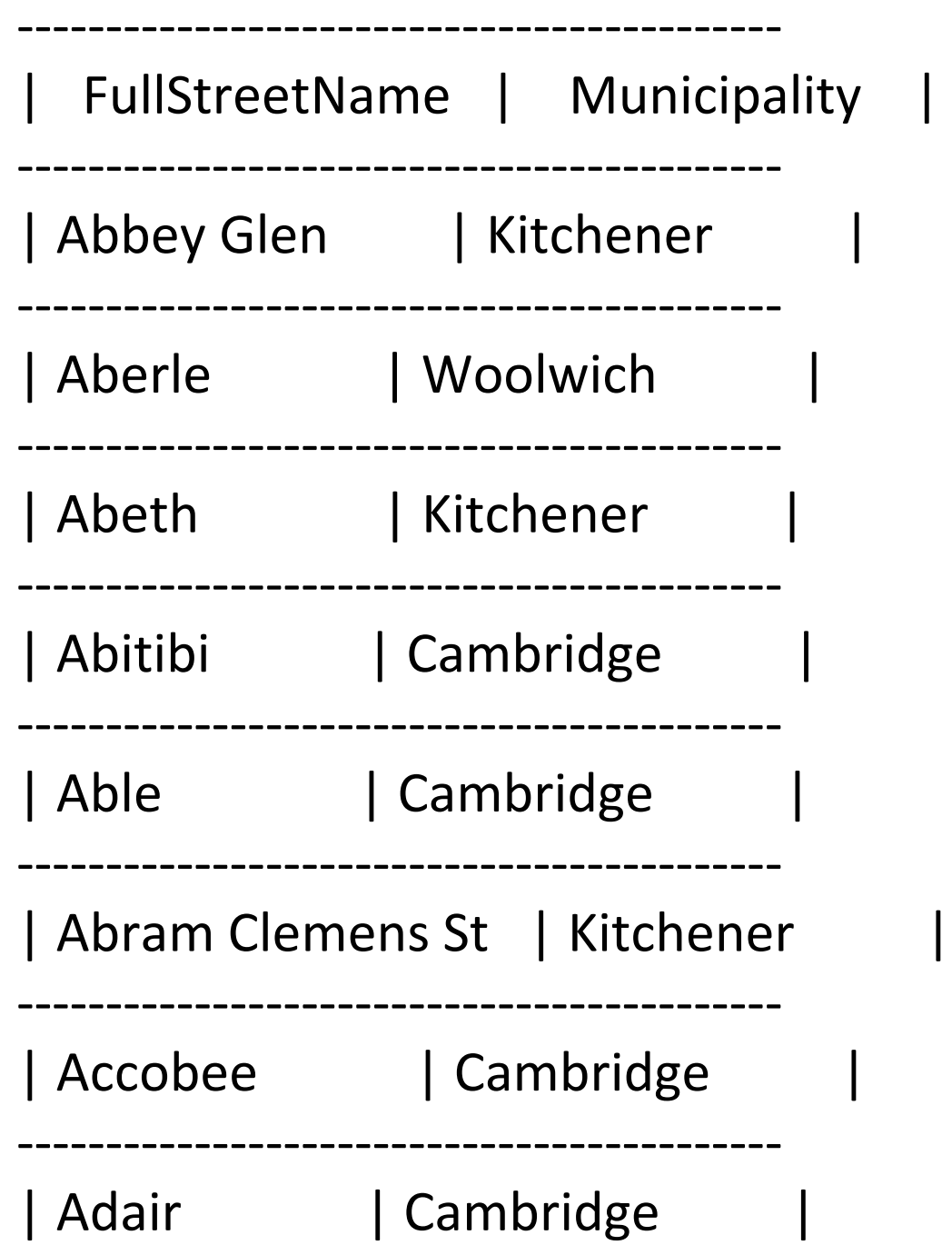

 $\ldots$ www.regionofwaterloo.ca/en/regionalgovernment/reservedstreetnamesdataset.asp

## Messy Text (1 of 2)

let lines; let myDiv;

```
function preload() {
  lines = loadStrings( "ReservedStreetnames.csv" );
}
```
# Messy Text (2 of 2)

```
function setup() {
 noCanvas();
 myDiv = createDiv();
 myDiv.style("font-size", 36);
 let list = "";
  for ( let idx = 0; idx < lines.length; +tidx ) {
    let line = lines[idx];
    if ( line.charAt(0) != - '-' ) {
      let words = splitTokens( line, "|" );
      let street = trim(words[0]);
      let municipality = trim( words[1] );
      list = list + street + "---" + municipality +"<br>";
    }
  }
 myDiv.html(list);
```
}

### One Extra Example

There is one more example of using JavaScript p5 and HTML in the demo code. It builds an unordered list of Canadian Prime Ministers and the years they won an election. We are not covering it in detail. It has an unordered list within an unordered list.

### **Reading the dictionary to solve Dictionary "problems"**

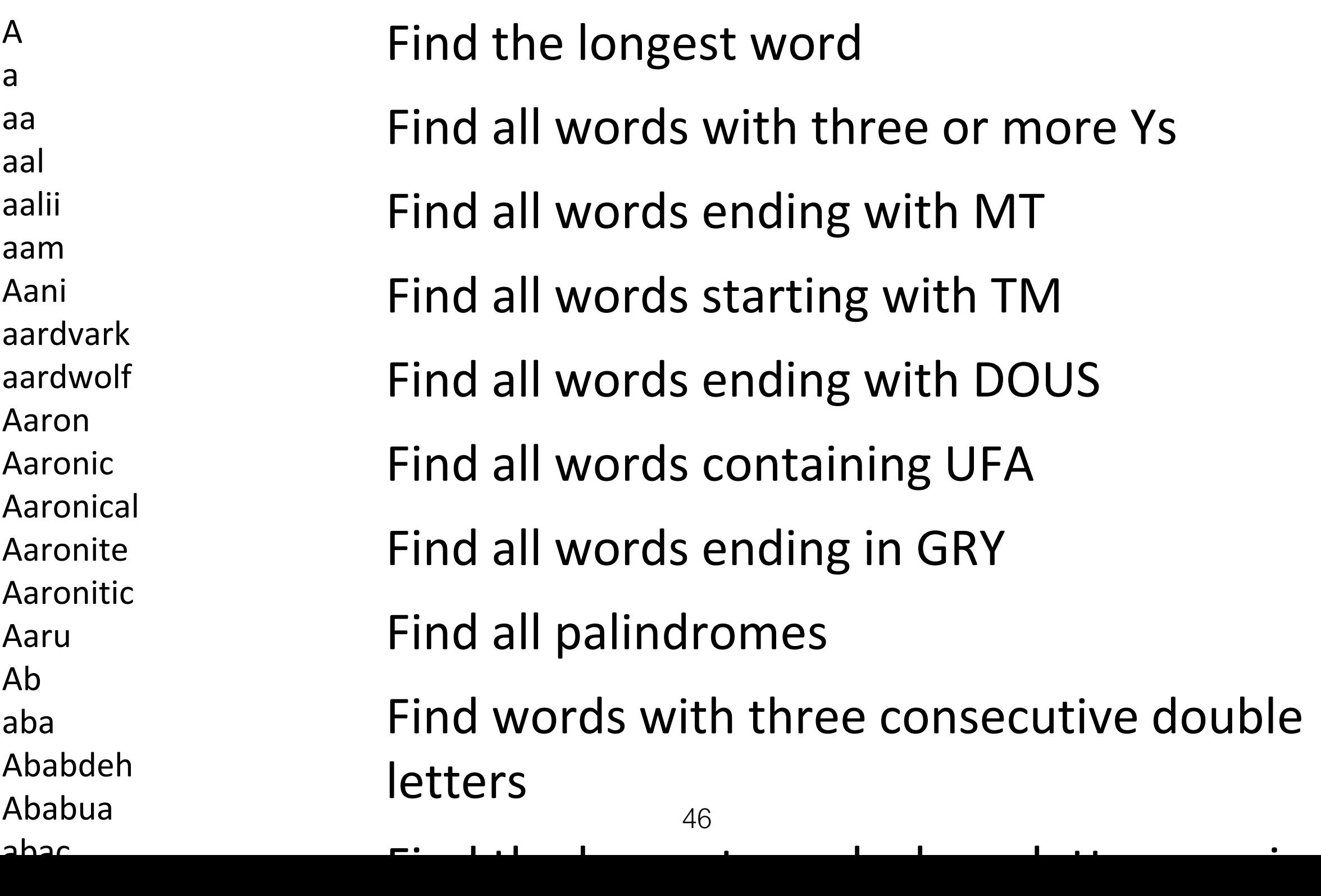

### **Find all Palindromes (1 of 2)**

```
let words = [];
let palindromes = [];
let myDiv;
function preload() {
  words = loadStrings("words.txt");
}
```
### **Find all Palindromes (2 of 2)**

```
function setup() {
```

```
myDiv = createDiv();
 myDiv.style("font-size", "48");
 for (let i = 0; i < words.length; i++) {
   let pal = true;let wordLength = words[i].length;let halfWordLength = int(words[i].length / 2);
   for (let j = 0; j < halfWordLength; j++) {
     if (words[i][j] != words[i][wordLength - j - 1]) {
       pal = false;
     }
   }
   if (pal == true) {
     palindromes.push(words[i]);
   }
 }
 myDiv.html(join(palindromes, "<br>"));
} 48
```
### **Dictionaries**

In programming, a *dictionary* is a mapping from a set of *keys* to a set of *values*. Any given key may have at most one associated value. Here are 5 examples.

- Year ➔ Olympic host city
- Name  $\rightarrow$  Phone number
- Student ID number Clicker ID Server name ➔ ➔ Exam seating code Student ID number IP address

➔

### **Dictionaries**

Dictionary operations we might care about:

- Look up the value associated with a given key
- Ask if the dictionary has a given key
- Add a new key to the dictionary, with its associated value
- Remove a key and its value from the dictionary

### **Writing an inefficient spellchecker ( 1 of 2)**

```
let words;
let myDiv;
let carolLines;
function preload() {
  words = loadStrings( "words.txt" );
  carolLines = loadStrings( "AChristmascarol.txt" );
}
```
### **Writing an inefficient spellchecker (2 of 2)**

```
function setup()
\left\{ \right.myDiv = createDiv();
 myDiv.style("font-size", 48);
  let text = \text{join} ( carolLines, ' ' );
  let carolWords = splitTokens( text, ",.!0123456789[]*:!");
  let badWords = [];
  for ( let idx = 0; idx < cardWords.length; +tidx ) {
    let word = carolWords[idx].toLowerCase();
    let wordFound = isWord(word);
    if (!wordFound) {
      badWords.push(word);
    }
  }
 myDiv.html(join(badWords, "<br>"));
}
function isWord(wd) {
  for (let j = 0; j < words.length; j++) {
    if (wd === words[j]) {
      return true;
    }
  }
  return false;
}
                                         52
```
## You made need to add the following to the beginning of your sketch

// noprotect

### **Dictionaries in JavaScript p5**

```
function setup() {
 noCanvas();
```
}

```
let dict = \{\};
dict['apple"] = 1;dict['Thear"] = 6;dict ["banana"] = 3;dict[mapple''] += 10;
print(dict["apple"]);
print(dict["pear"]);
print(dict["banana"]);
```
### **Writing an efficient spellchecker (1 of 2)**

words = loadStrings( "words.txt" );

"AChristmasCarol.txt" );

carolLines = loadStrings(

```
let dictionary = {};
let words;
let myDiv;
let carolLines;
function preload() {
```
}

### **Writing an efficient spellchecker (2 of 2)**

```
function setup()
\{myDiv = createDiv();
 myDiv.style("font-size", 48);
 for ( let idx = 0; idx < words.length; ++idx ) {
   dictionary[words[idx]] = 1;}
 let text = join( carolLines, ' ' );
 let carolWords=splitTokens(text, ",.!0123456789[]*:!");
 let badWords = [];
 for ( let idx = 0; idx < carolWords.length; ++idx ) {
   let word = carolWords[idx].toLowerCase();
   if ( !dictionary[word] ) {
     badWords.push(word);
   }
 }
 myDiv.html(join(badWords, "<br>"));
} 56
```
### **Regular Expressions: match()**

To help us search through data, p5 provides us with the "match" function.

function match( text, pattern ) { ... }

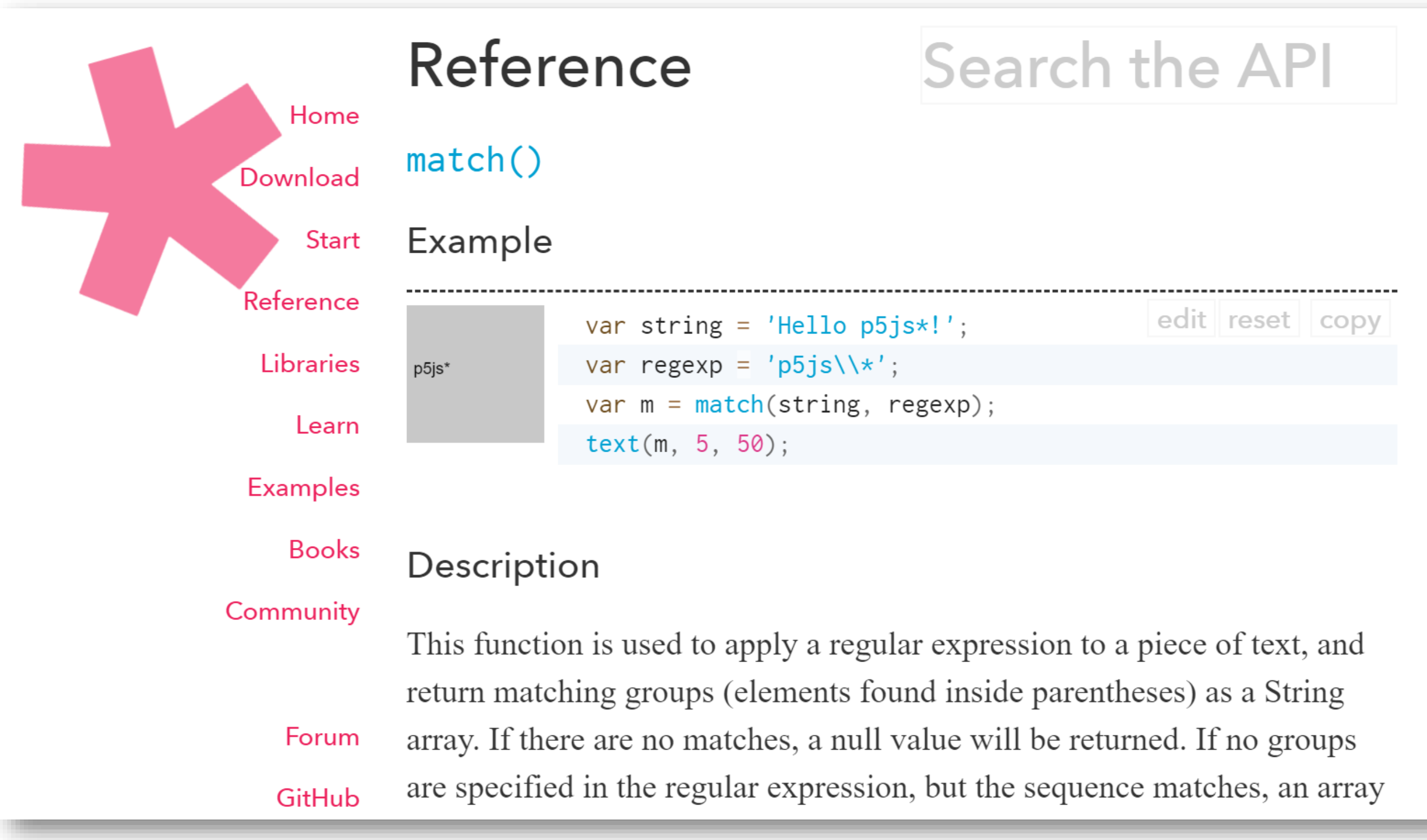

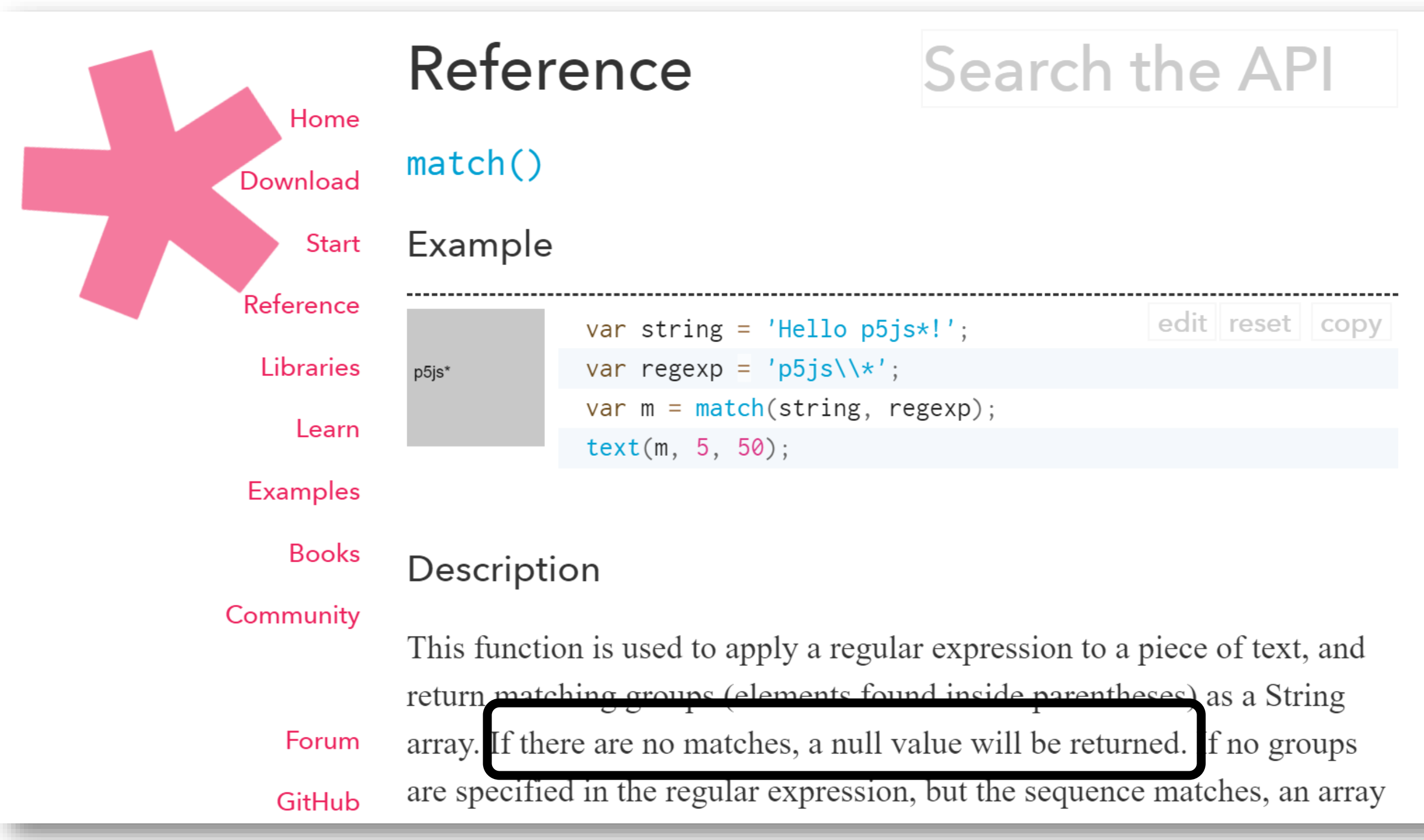

#### function match( text, pattern ) { ... }

Look for an instance of the regular expression pattern inside of the string text. If the answer is not **null**, the pattern was found.

It's easy to search a string for a given phone number:

if (match(myString, "(519) 888-4567") != null) { … }

But what if we wanted to find all the phone numbers in a string?

*Regular Expressions* are a general tool for finding patterns in strings.

*Regular Expressions* are a **programming language** for finding patterns in strings.

*Regular Expressions* are a **cryptic programming language** for finding patterns in strings.

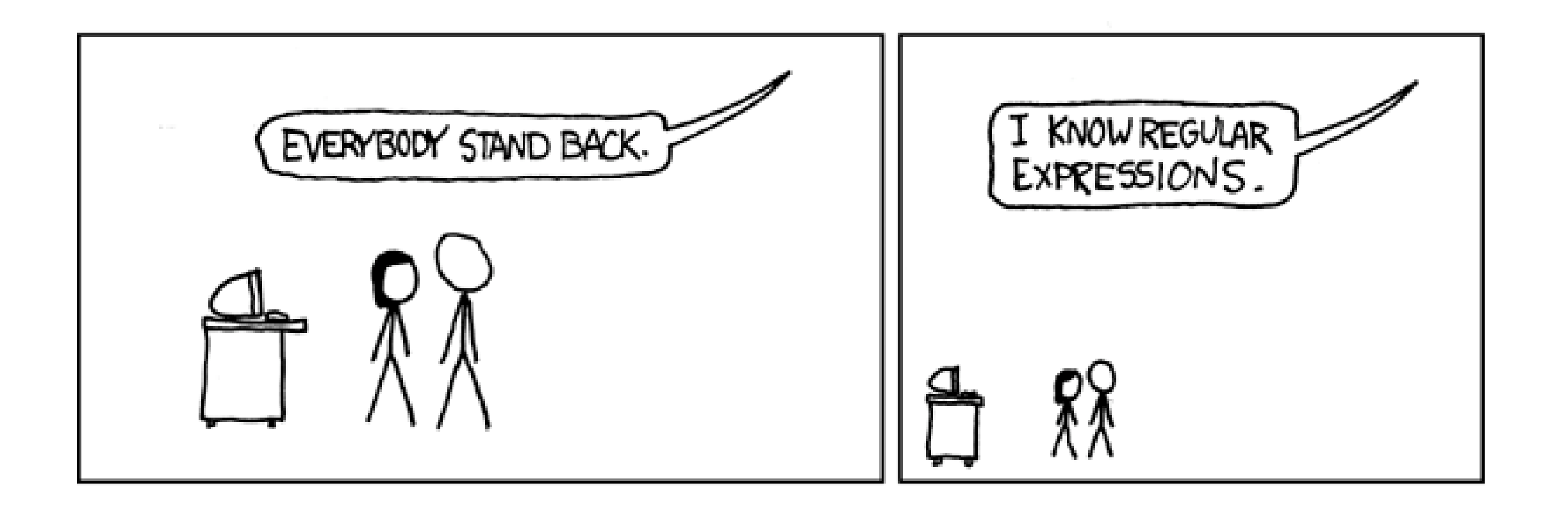

#### **Regular Expressions - Quick Reference Guide**

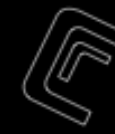

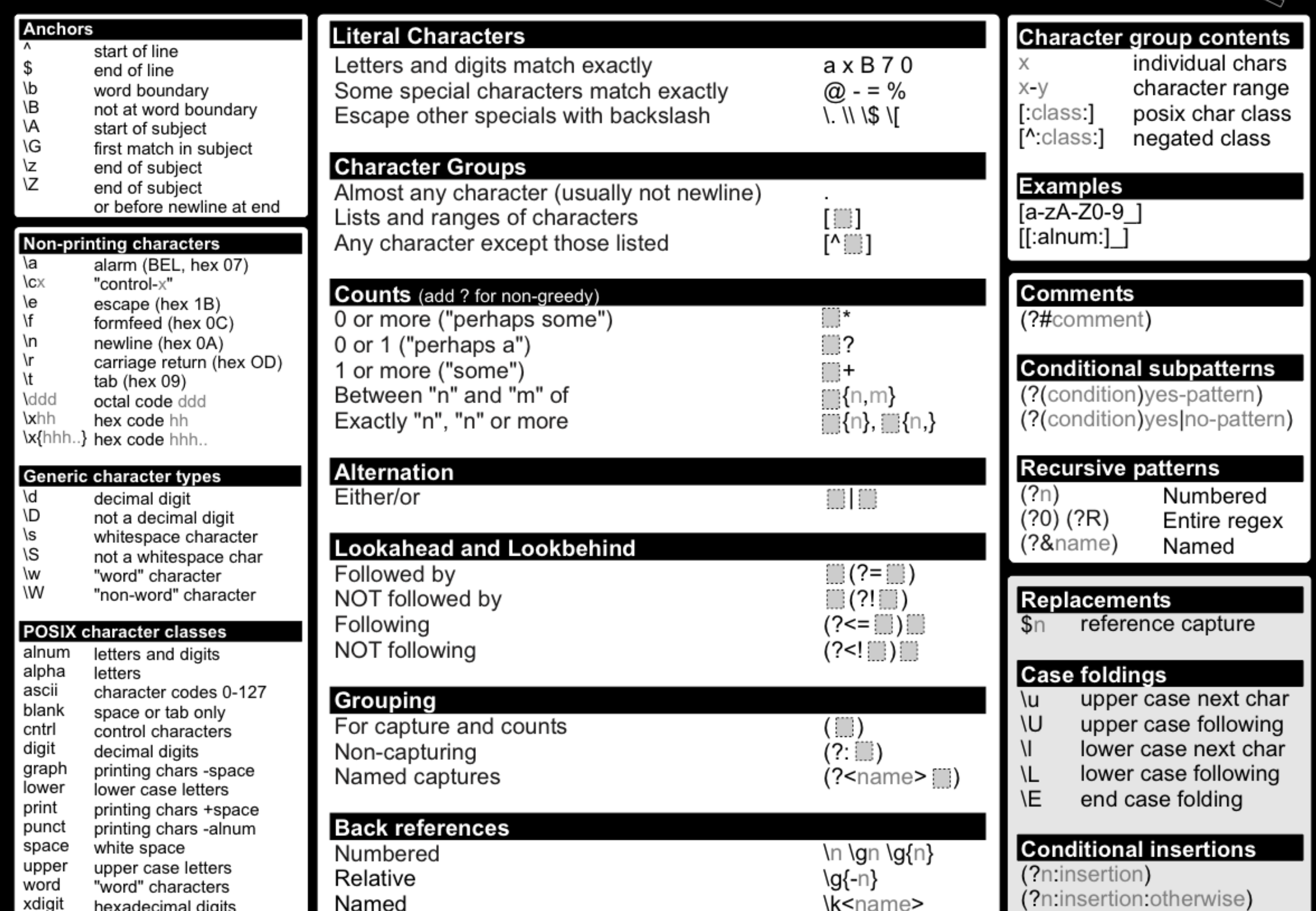

 $\overline{a}$ 

Word ending in "mt": Substring "ufa" anywhere in a word: ufa mt\$

Word with three or more "y"s, on a line by itself:

y.\*y.\*y

An integer:

 $\Lambda$ (-?[1-9]+\d\*)\$|^0\$

An email address:

 $\b[A-Z0-9.$  %+-]+@[A-Z0-9.-]+\.[A-Z]{2,}\b

A URL:

^(https?:\/\/)?([\da-z\.-]+)\.([a-z\.]{2,6})([\/\w \.-]\*)\*\/?\$

A regular expression is like a little "machine":

 $\Lambda$ (-?[1-9]+\d\*)\$|^0\$

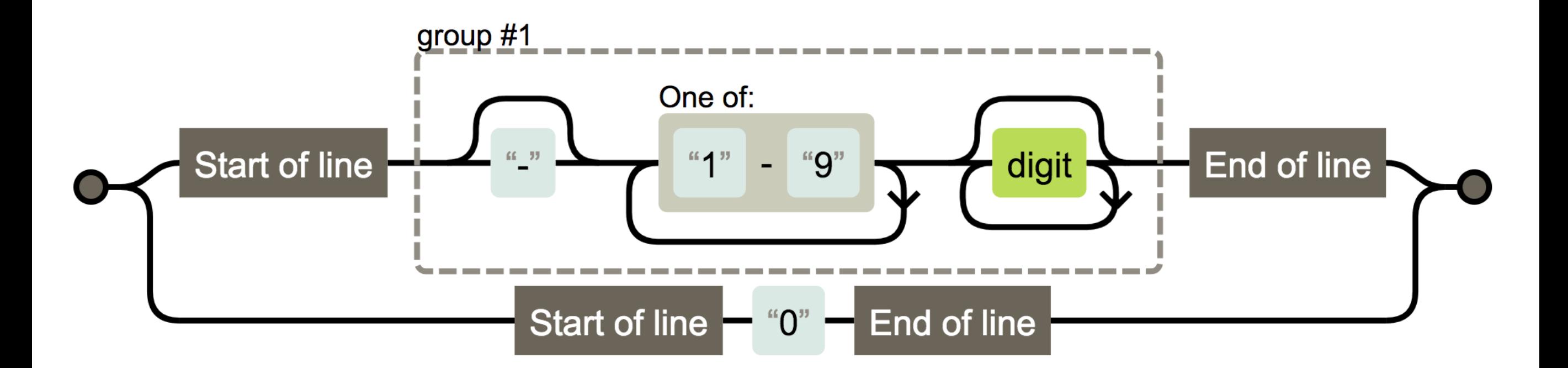

### **Phone Number Patterns (1 of 2)**

```
let p = "(?:\\\\\\\\\(\\\d\\d\lambda\dd)\\lambda) ) | (\lambda\ddot\lambda\ddot\lambda) d) | -])(\\d\\d\\d)-(\\d\\d\\d\\d)';
```

```
let lines = [];
let myDiv;
let phoneNumbers = [];
function preload() {
 print("preload");
```
}

```
lines = loadStrings( "input.txt" );
```
### **Phone Number Patterns (2 of 2)**

```
function setup() {
  noCanvas();
  myDiv = createDiv();
  myDiv.style("font-size", "48");
  for (let idx = 0; idx < lines.length; +tidx) {
     let m = match(lines[idx], p);
     if (m != null) {
       if (m[1] == null) {
          phoneNumbers.push("(" + m[2] + ") " + m[3] + "-" + m[4]);
       } else {
          phoneNumbers.push("(" + m[1] + ") " + m[3] + "-" + m[4]);
       }
     }
  }
  myDiv.html(join(phoneNumbers, "<br>"));
}
```